## 9. Anexo 1: Códigos en software estadístico.

## **CÓDIGOS R:**

#LIBRERIAS.

library(haven) library(readxl) library(corrplot) library(visdat) library(naniar) library(VIM) library(pastecs) library(summarytools) library(DataExplorer) library(dplyr) library(mice) library(rpart.plot) library(ggplot2) library(gplots) library(FactoMineR) library(factoextra)

#CONJUNTOS DE DATOS.

#Inicial. library(haven) NUEVO\_ENCUESTA\_MUJERES\_V7 <- read\_sav("Grado en Estadística Aplicada-UCM/FEE\_4º CURSO/SEGUNDO CUATRIMESTRE/TFG - Juana Alonso/NUEVO\_ENCUESTA\_MUJERES V7.sav") discriminacion<-as.data.frame(NUEVO\_ENCUESTA\_MUJERES\_V7[,c(1,102:113)]) mujeres reduccion codificada <- read excel("Grado en Estadística Aplicada-UCM/FEE\_4º CURSO/SEGUNDO CUATRIMESTRE/TFG - Juana Alonso/mujeres\_reduccion - codificada.xlsx")

#Recodificacion (con sucesivas eliminaciones) mujeres\_reduccion <- read\_excel("mujeres\_reduccion.xlsx")

#Patrón Valores Perdidos.

aggr(mujeres\_reduccion\_codificada, col=c('#1A5276','#7B241C'), sortVars=TRUE, numbers=TRUE,

labels=names(mujeres\_reduccion\_codificada), cex.axis=.7, gap=3, ylab=c("Histograma de datos perdidos","Comportamiento"), main="Patrones de valores perdidos por variable", width=10)

#Porcentaje de perdidos por variable. porcentajeMiss <- function(x)  $\{sum(i.s.na(x)) / length(x)*100\}$ apply(mujeres\_reduccion\_codificada, 2, porcentajeMiss)

#Gráficos Valores Perdidos. plot\_missing(mujeres\_reduccion\_codificada) gg\_miss\_var(mujeres\_reduccion\_codificada)

#Imputación Múltiple: Árboles de Clasifcación. set.seed(12345) imputed data <mice(mujeres\_reduccion\_codificada%>%select(EMPLEO,CONVIVENCIA,LUGAR,DIS CRIMINACION, INSTAGRAM, TWITTER,MOVIL,INTERNET,ORDENADOR, DIF\_NREL, DIF\_ACTDIAR, DIF\_ACTDOM, DIF\_ACTSOC, DIF\_HIJ, DIF\_TRABDIA, DIF MOVERTE), method = "cart") Data Impu tree <- mice::complete(imputed data) Data\_Impu\_tree\$id<-mujeres\_reduccion\_codificada\$id final data <- merge(mujeres reduccion codificada, Data Impu tree, by="id" ,all.x = TRUE) final data<-final data[,-c(11,12,13,14,15,16,17,18,19,20,21,22,23,24,25,26)] sum(is.na(Data\_Impu\_tree)) col\_names <- names(final\_data) new\_col\_names <- gsub("\\.y\$", "", col\_names) names(final\_data) <- new\_col\_names sum(is.na(final\_data))

#DISTRIBUCIONES ANTES Y DESPUES DE IMPUTAR

```
#DISCRIMINACIÓN.
```
# Crear tabla de frecuencias para la variable "DISCRIMINACION" antes y después de la imputación freq disc  $\leq$ - table(discriminacion\$V1, useNA = "ifany") freq disc imp  $\leq$ - table(discriminacion\$V2)

# Eliminar la categoría de valores perdidos (NA) en ambas tablas de frecuencia freq disc  $\leq$ - freq disc[2:5] freq\_disc\_imp <- freq\_disc\_imp[1:4]

# Crear vector de colores para las barras colors <- c("lightblue", "darkblue")

```
# Crear gráfico de barras apilado
barplot(rbind(freq_disc, freq_disc_imp), 
      beside = TRUE, 
      col = colors, 
      main = "DISCRIMINACIÓN",
      xlab = "Categorías: Ambas(1), Diversidad(2), Mujer(3), No(4)",
      ylab = "Frecuencia")
legend("topright",
     legend = c("Antes de la imputación", "Después de la imputación"),
    fill = colors,
    cex = 0.8#Incluir Leyenda de Catogrías.
#legend("bottom", 
# legend = c("1:Ambas", "2:Diversidad", "3: Mujer", "4: No"),
# horiz = FALSE,
# xpd = TRUE,
```

```
\# inset = c(2, 0.7),
# cex = 0.7)
#EMPLEO.
# Crear tabla de frecuencias para la variable "DISCRIMINACION" antes y después de 
la imputación
freq emp <- table(mujeres reduccion codificada$EMPLEO, useNA = "ifany")
freq_emp_imp <- table(final_data$EMPLEO)
mujeres reduccion codificada[is.na(mujeres reduccion codificada)]<-0
# Eliminar la categoría de valores perdidos (NA) en ambas tablas de frecuencia
freq emp <- freq emp[1:7]freq emp imp \leq- freq emp imp[1:7]
# Crear vector de colores para las barras
colors <- c("lightblue", "darkblue")
# Crear gráfico de barras apilado
barplot(rbind(freq_emp, freq_emp_imp), 
      beside = TRUE, 
     col = colors.
      main = "EMPLEO",
      xlab = "Categorías: Estudiante(1), TParcial(2), TCompleto(3), Búsqueda(4), 
Ambas(5), Pensión (6), Desocupada(7)",
      cex.lab=0.7,
      ylab = "Frecuencia")
legend("topright",
     legend = c("Antes de la imputación", "Después de la imputación"),
    fill = colors.
    cex = 0.8#CONVIVENCIA
freq_conv <- table(mujeres_reduccion_codificada$CONVIVENCIA, useNA = "ifany")
freq_conv_imp <- table(final_data$CONVIVENCIA)
freq conv \leq- freq conv[1:6]
freq conv imp \leq- freq conv imp[1:6]
# Crear vector de colores para las barras
colors <- c("lightblue", "darkblue")
# Crear gráfico de barras apilado
barplot(rbind(freq_conv, freq_conv_imp), 
      beside = TRUE, 
     col = colors,
      main = "CONVIVENCIA",
      xlab = "Categorías: Padres(1), Const.Propia(2), Sola(3), Compañeros(4), 
Parientes(5), Otros (6)",
      cex.lab=0.8,
      ylab = "Frecuencia")
legend("topright",
     legend = c("Antes de la imputación", "Después de la imputación"),
    fill = colors,
    cex = 0.8
```

```
#LUGAR_RESIDENCIA
freq lug <- table(mujeres reduccion codificada$LUGAR, useNA = "ifany")
freq lug imp <- table(final data$LUGAR)
freq \log <- freq \log[1:2]freq \log imp \leq- freq \log imp[1:2]
# Crear vector de colores para las barras
colors <- c("lightblue", "darkblue")
# Crear gráfico de barras apilado
barplot(rbind(freq_lug, freq_lug_imp),
      beside = TRUE, 
     col = colors.
      main = "LUGAR DE RESIDENCIA",
      xlab = "Categorías: Piso (1), Residencia (2)",
      cex.lab=0.8,
      ylab = "Frecuencia")
legend("topright",
     legend = c("Antes de la imputación", "Después de la imputación"),
    fill = colors.
    cex = 0.8#INSTAGRAM
freq ins <- table(mujeres reduccion codificada$INSTAGRAM, useNA = "ifany")
freq_ins_imp <- table(final_data$INSTAGRAM)
freq ins \leq- freq ins[1:2]
freq ins imp \leq- freq ins imp[1:2]
# Crear vector de colores para las barras
colors <- c("lightblue", "darkblue")
# Crear gráfico de barras apilado
barplot(rbind(freq_ins, freq_ins_imp),
      beside = TRUE, 
     col = colors.
      main = "INSTAGRAM",
      xlab = "Categorías: No (0), Sí (1)",
      cex.lab=0.8,
      ylab = "Frecuencia")
legend("topright",
     legend = c("Antes de la imputación", "Después de la imputación"),
    fill = colors.
    cex = 0.8 inset=c(0.02,-0.08))
#TWITTER
freq twi <- table(mujeres reduccion codificada$TWITTER, useNA = "ifany")
freq twi_imp <- table(final_data$TWITTER)freq twi \leq- freq twi[1:2]
freq twi imp \leq- freq twi imp[1:2]
# Crear vector de colores para las barras
colors <- c("lightblue", "darkblue")
```

```
# Crear gráfico de barras apilado
barplot(rbind(freq_twi, freq_twi_imp),
      beside = TRUE, 
     col = colors,
      main = "TWITTER",
      xlab = "Categorías: No (0), Sí (1)",
      cex.lab=0.8,
      ylab = "Frecuencia")
legend("topright",
     legend = c("Antes de la imputación", "Después de la imputación"),
    fill = colors,
    cex = 0.8 inset=c(0.02,-0.08))
#MOVIL
freq mov <- table(mujeres reduccion codificada$MOVIL, useNA = "ifany")
freq mov imp \leq table(final data$MOVIL)
freq mov \leq- freq mov[1:2]
freq mov imp \leq- freq mov imp[1:2]
# Crear vector de colores para las barras
colors <- c("lightblue", "darkblue")
# Crear gráfico de barras apilado
barplot(rbind(freq_mov, freq_mov_imp),
      beside = TRUE, 
     col = colors.
      main = "MÓVIL",
      xlab = "Categorías: No (0), Sí (1)",
      cex.lab=0.8,
      ylab = "Frecuencia")
legend("topleft",
     legend = c("Antes de la imputación", "Después de la imputación"),
    fill = colors.
    cex = 0.8.
     inset=c(-0.1,-0.2))
#INTERNET
freq int <- table(mujeres reduccion codificada$INTERNET, useNA = "ifany")
freq int imp <- table(final data$INTERNET)
freq int <- freq int[1:2]freq int imp \leq- freq int imp[1:2]
# Crear vector de colores para las barras
colors <- c("lightblue", "darkblue")
# Crear gráfico de barras apilado
barplot(rbind(freq_int, freq_int_imp),
      beside = TRUE, 
     col = colors.
      main = "INTERNET",
```
xlab = "Categorías: No (0), Sí (1)",

```
 cex.lab=0.8,
      ylab = "Frecuencia")
legend("topleft",
     legend = c("Antes de la imputación", "Después de la imputación"),
    fill = colors.
    cex = 0.8.
     inset=c(-0.1,-0.2))
#ORDENADOR
freq ord <- table(mujeres reduccion codificada$ORDENADOR, useNA = "ifany")
freq_ord_imp <- table(final_data$ORDENADOR)
freq ord \leq- freq ord[1:2]
freq ord imp \le- freq ord imp[1:2]
# Crear vector de colores para las barras
colors <- c("lightblue", "darkblue")
# Crear gráfico de barras apilado
barplot(rbind(freq_ord, freq_ord_imp),
      beside = TRUE, 
     col = colors.
      main = "ORDENADOR",
      xlab = "Categorías: No (0), Sí (1)",
      cex.lab=0.8,
      ylab = "Frecuencia")
legend("topleft",
     legend = c("Antes de la imputación", "Después de la imputación"),
    fill = colors,
    cex = 0.8.
     inset=c(-0.1,-0.2))
#DIF_NREL
freq_nrel <- table(mujeres_reduccion_codificada$DIF_NREL, useNA = "ifany")
freq_nrel_imp <- table(final_data$DIF_NREL)
freq nrel \leq- freq nrel[1:5]
freq nrel imp \leq- freq nrel imp[1:5]
# Crear vector de colores para las barras
colors <- c("lightblue", "darkblue")
# Crear gráfico de barras apilado
barplot(rbind(freq_nrel, freq_nrel_imp),
      beside = TRUE, 
     col = colors,
      main = "DIFICULTAD EN LAS NUEVAS RELACIONES",
      xlab = "Categorías: Ninguna (1), Ligera(2), Media (3), Bastante (4), Total(5)",
      cex.lab=0.8,
      ylab = "Frecuencia")
legend("topright",
     legend = c("Antes de la imputación", "Después de la imputación"),
    fill = colors.
    cex = 0.8,
     inset=c(0,0.01))
```

```
#DIF_ACTDIAR
freq_actdiar <- table(mujeres_reduccion_codificada$DIF_ACTDIAR, useNA = "ifany")
freq actdiar imp <- table(final data$DIF_ACTDIAR)
freq \arctan \leq - freq \arctan \left[1:5\right]freq actdiar imp \leq- freq actdiar imp[1:5]
# Crear vector de colores para las barras
colors <- c("lightblue", "darkblue")
# Crear gráfico de barras apilado
barplot(rbind(freq_actdiar, freq_actdiar_imp),
      beside = TRUE, 
     col = colors.
      main = "DIFICULTAD EN LAS ACTIVIDADES DIARIAS",
      xlab = "Categorías: Ninguna (1), Ligera(2), Media (3), Bastante (4), Total(5)",
      cex.lab=0.8,
      ylab = "Frecuencia")
legend("topright",
     legend = c("Antes de la imputación", "Después de la imputación"),
    fill = colors.
    cex = 0.8.
     inset=c(0,0.01))
#DIF_DOM
freq dom <- table(mujeres reduccion codificada$DIF ACTDOM, useNA = "ifany")
freq_dom_imp <- table(final_data$DIF_ACTDOM)
freq dom \leq- freq dom[1:5]
freq dom imp \leq- freq dom imp[1:5]
# Crear vector de colores para las barras
colors <- c("lightblue", "darkblue")
# Crear gráfico de barras apilado
barplot(rbind(freq_dom, freq_dom_imp), 
      beside = TRUE, 
     col = colors.
      main = "DIFICULTAD EN LAS ACTIVIDADES DOMÉSTICAS",
      xlab = "Categorías: Ninguna (1), Ligera(2), Media (3), Bastante (4), Total(5)",
      cex.lab=0.8,
      ylab = "Frecuencia")
legend("topright",
     legend = c("Antes de la imputación", "Después de la imputación"),
    fill = colors,
    cex = 0.8.
     inset=c(0,0.01))
#DIF_SOC
freq soc <- table(mujeres reduccion codificada$DIF ACTSOC, useNA = "ifany")
freq_soc_imp <- table(final_data$DIF_ACTSOC)
freq \sec <- freq \sec[1:5]freq soc imp \leq- freq soc imp[1:5]
# Crear vector de colores para las barras
```

```
colors <- c("lightblue", "darkblue")
# Crear gráfico de barras apilado
barplot(rbind(freq_soc, freq_soc_imp), 
      beside = TRUE, 
     col = colors.
      main = "DIFICULTAD EN LAS ACTIVIDADES SOCIALES",
      xlab = "Categorías: Ninguna (1), Ligera(2), Media (3), Bastante (4), Total(5)",
      cex.lab=0.8,
      ylab = "Frecuencia")
legend("topright",
     legend = c("Antes de la imputación", "Después de la imputación"),
    fill = colors.
    cex = 0.8,
     inset=c(0,0.01))
#DIF_HIJ
freq hij <- table(mujeres reduccion codificada$DIF HIJ, useNA = "ifany")
freq hij imp \leq- table(final data$DIF HIJ)
freq \pihij <- freq \pihij[1:5]
freq_hij_imp <- freq_hij_imp[1:5]
# Crear vector de colores para las barras
colors <- c("lightblue", "darkblue")
# Crear gráfico de barras apilado
barplot(rbind(freq_hij, freq_hij_imp), 
      beside = TRUE, 
     col = colors.
      main = "DIFICULTAD EN EL CUIDADO DE LOS HIJOS",
      xlab = "Categorías: Ninguna (1), Ligera(2), Media (3), Bastante (4), Total(5)",
      cex.lab=0.8,
      ylab = "Frecuencia")
legend("topright",
     legend = c("Antes de la imputación", "Después de la imputación"),
    fill = colors.
    cex = 0.8 inset=c(0,0.01))
#DIF_TRABDIA
freq_trabdia <- table(mujeres_reduccion_codificada$DIF_TRABDIA, useNA = "ifany")
freq trabdia imp \leq- table(final data$DIF_TRABDIA)
freq trabdia \leq- freq trabdia[1:5]
freq trabdia imp \leq- freq trabdia imp[1:5]
# Crear vector de colores para las barras
colors <- c("lightblue", "darkblue")
# Crear gráfico de barras apilado
barplot(rbind(freq_trabdia, freq_trabdia_imp),
      beside = TRUE,
```
 $col = colors$ ,

```
 main = "DIFICULTAD EN EL PUESTO DE TRABAJO",
     xlab = "Categorías: Ninguna (1), Ligera(2), Media (3), Bastante (4), Total(5)",
     cex.lab=0.8,
     ylab = "Frecuencia")
legend("topright",
     legend = c("Antes de la imputación", "Después de la imputación"),
    fill = colors,
    cex = 0.8,
     inset=c(0,0.01))
#DIF_MOVERTE 
freq mov <- table(mujeres reduccion codificada$DIF MOVERTE, useNA = "ifany")
freq_mov_imp <- table(final_data$DIF_MOVERTE)
freq mov \leq- freq mov[1:5]
freg mov imp <- freg mov imp[1:5]
# Crear vector de colores para las barras
colors <- c("lightblue", "darkblue")
# Crear gráfico de barras apilado
barplot(rbind(freq_mov, freq_mov_imp),
     beside = TRUE, 
    col = colors.
     main = "DIFICULTAD EN LA MOVILIDAD",
     xlab = "Categorías: Ninguna (1), Ligera(2), Media (3), Bastante (4), Total(5)",
     cex.lab=0.8,
     ylab = "Frecuencia")
legend("topright",
     legend = c("Antes de la imputación", "Después de la imputación"),
    fill = colors,cex = 0.8,
     inset=c(0,0.01))
#ACS
contingencia1<-table(final_data$DISCAPACIDAD, final_data$DISCRIMINACION)
balloonplot(contingencia1, label = FALSE, show.margins = FALSE,
        main = "Consumo de alcohol vs. Estado de salud")
resultado <- CA(contingencia1)
a<-chisq.test(contingencia1)
a$expected
final_data_2<-final_data
final data 2$DISCAPACIDAD <- ifelse(final data 2$DISCAPACIDAD %in% c(2, 5, 7),
2, final_data_2$DISCAPACIDAD)
final_data_2$DISCRIMINACION <- recode(final_data_2$DISCRIMINACION, "1" = 
"Ambas", "2" = "Diversidad Funcional", "3" = "Mujer", "4" = "No")
final_data_2$DISCAPACIDAD <- recode(final_data_2$DISCAPACIDAD, "1" = "Física",
"2" = "Otras", "3" = "Auditiva", "4" = "Mental", "6" = "Múltiple")
contingencia4<-table(final_data_2$DISCAPACIDAD, final_data_2$DISCRIMINACION) 
#REAGRUPADO.
resultado<-CA(contingencia4)
summary(resultado)
```

```
a<-chisq.test(contingencia4)
a$expected
table(mujeres_reduccion_codificada$DISCAPACIDAD, 
mujeres_reduccion_codificada$DISCRIMINACION)
#AÑADIMOS NUEVAS VARIABLES DISCRIMINACION
prueba<-merge(final_data,discriminacion, by="id" , all.x=TRUE)
table(prueba$DTA23_SQ001)
prueba2<-as.data.frame(subset(prueba,prueba$DISCRIMINACION!=4))
suma <- as.data.frame(rowSums(prueba2[, 27:38], na.rm = TRUE))
suma$id<-prueba2$id
suma$discapacidad<-prueba2$DISCAPACIDAD
names(suma)<-c("Suma", "id")
table(suma)
suma<-suma[suma[,1]>0, 1
tabla1<-table(suma$Suma, prueba2$DISCAPACIDAD)
hola<-cbind(prueba2,suma)
table(prueba$DISCRIMINACION,prueba[,27:38])
resultado <- CA(tabla1)
a<-chisq.test(tabla1)
a$expected
#ACS2
basefinalcategorizada <- read_excel("basefinalcategorizada.xlsx")
contingencia1<-table(basefinalcategorizada$DISCAPACIDAD, 
basefinalcategorizada$EMPLEO)
resultado <- CA(contingencia1)
a<-chisq.test(contingencia1)
a$expected
library(factoextra)
fviz mca var(resultado, col.var ="cos2",
        gradient.cols = c("#00AFBB", "#E7B800", "#FC4E07"), 
        repel = TRUE, # Avoid text overlapping
       gqtheme = theme_minimal())
fviz contrib(resultado, choice ="row", axes = 2, top = 15)
fviz mca var(resultado, choice = "mca.cor",
        repel = TRUE, # Avoid text overlapping (slow)
       gqtheme = theme_minimal())
table(basefinalcategorizada$MOVIL,basefinalcategorizada$INSTAGRAM)
table(basefinalcategorizada$MOVIL,basefinalcategorizada$ORDENADOR)
table(basefinalcategorizada$EDAD,basefinalcategorizada$EMPLEO)
```

```
ellipseCA(resultado)
```
#ACM

basefinalcategorizada\$media<-

basefinalcategorizada\$DIF\_NREL+basefinalcategorizada\$DIF\_ACTDIAR+basefinalcat egorizada\$DIF\_ACTDOM+

```
basefinalcategorizada$DIF_HIJ+basefinalcategorizada$DIF_TRABDIA+basefinalcateg
orizada$DIF_MOVERTE+basefinalcategorizada$DIF_ACTSOC
basefinalcategorizada$media<-round(basefinalcategorizada$media/7)
```
data<-

```
as.data.frame(cbind(basefinalcategorizada$DISCAPACIDAD,basefinalcategorizada$DI
SCRIMINACION, basefinalcategorizada$media))
colnames(data)<-c("DD","DN","Dif")
data 
library(ca)
library(logmult)
acm <- mjca(data$Dif, data$DN, data$DD)
data.mca<-mjca(data, nd=2,lambda="adjusted") 
data.mca
plot(data.mca)
```
table(data\$Dificultad)

```
#TECNOLOGIAS, EMPLEO, DISCRIMINACION
basefinalcategorizada$Tecnologia<-
basefinalcategorizada$INSTAGRAM+basefinalcategorizada$TWITTER+basefinalcateg
orizada$ORDENADOR+
  basefinalcategorizada$MOVIL+basefinalcategorizada$INTERNET
data2<-
as.data.frame(cbind(basefinalcategorizada$Tecnologia,basefinalcategorizada$DISCRI
MINACION, basefinalcategorizada$EMPLEO))
colnames(data2)<-c("TEC","DN","EMP")
data.mca2<-mjca(data2, nd=2,lambda="JCA") 
data.mca2
plot(data.mca2)
```
## **CÓDIGOS SAS:**

```
PROC PRINT DATA=MUJERESFINAL;RUN;
proc corresp data=BASEFINAL outc=grafica all;
Tables DISCAPACIDAD, EMPLEO;
ODS OUTPUT RowProfiles=PerfilFila;
ods output ColProfiles=PerfilColumna;
ods output cellchisq=Aportaciones;
ods output inertiaChart=Inercia;
RUN;
proc corresp data=mujeresfinal MCA OBSERVED outc=grafica all;
Tables DISCAPACIDAD, DISCRIMINACION;
RUN;
proc sgplot data=PerfilColumna;
series x=Label y=ESTUD /LINEATTRS=(THICKNESS=3);
series x=Label y=TCOMPL /LINEATTRS=(THICKNESS=3);
series x=Label y=TPARCIAL /LINEATTRS=(THICKNESS=3);
```

```
series x=Label y=BUSQ /LINEATTRS=(THICKNESS=3);
series x=Label y=ESTYTRAB /LINEATTRS=(THICKNESS=3);
series x=Label y=PENS /LINEATTRS=(THICKNESS=3);
series x=Label y=DESOC /LINEATTRS=(THICKNESS=3);
YAXIS LABEL='Proporción';
XAXIS LABEL='Empleo';
Title "Perfiles Columna";
run;
proc transpose data=PerfilFila out=PerfilFilaT;
id Label;
run;
proc sgplot data=PerfilFilaT;
series x=_NAME_ y=FIS / LINEATTRS = (THICKNESS = 3);
series x= NAME y=VIS/ LINEATTRS = (THICKNESS = 3);
series x= NAME  y=AUD / LINEATTRS = (THICKNESS = 3);
series x= NAME  y=MENT/ LINEATTRS = (THICKNESS = 3);
series x= NAME  y=INTELEC/ LINEATTRS = (THICKNESS = 3);
series x= NAME  y=MULT/ LINEATTRS = (THICKNESS = 3);
series x= NAME  y=OTRA/ LINEATTRS = (THICKNESS = 3);
YAXIS LABEL = <sup>T</sup>Proporción';
XAXIS LABEL = 'Diversidad Funcional';
Title "Perfiles fila";
run;
proc sgplot data=Aportaciones;
  heatmap x=EMPLEO y=DISCAPACIDAD;
   xaxis display=(nolabel);
   yaxis display=(nolabel);
run;
data Aportaciones2 (drop=Sum) ;
set Aportaciones;
if label="Sum" then delete;
run;
data Aportaciones3 (keep=Diversidad Funcional Empleo ff);
array vector(7) BUSQ DESOC ESTUD ESTYTRAB PENS TCOMPL TPARCIAL;
set Aportaciones2;
a=0;
do aux='Busqueda', 'Desocupado', 'Estudia', 'Estudia y Trabaja' , 
'Pensión', 'Tiempo Completo' , 'Tiempo Parcial';
a=a+1;
Diversidad Funcional=label;
Empleo=aux;
ff=vector(a);
output;
end;
run;
data Aportaciones4;
set Aportaciones3;
ff=ff*10;
proc sgplot data=Aportaciones4;
heatmap x=Diversidad_Funcional y=Empleo/freq=ff 
colormodel=twocolorRamp;
Title "Aportaciones a chi^2";
run;
```
**proc print** data=Aportaciones4;**run**;

;

```
proc sgplot data=Inercia;
series x=ID y=inertia;
where id<=6;
xaxis label="Numero de factores";
Title "Gráfico de Sedimentación";
run;
proc corresp data=BASEFINAL outc=grafica all;
Tables DISCAPACIDAD, EMPLEO;
RUN;
data segundoacs;
set BASEFINAL;
suma=INSTAGRAM+TWITTER+INTERNET+MOVIL+ORDENADOR;
media=round(mean(DIF_NREL,DIF_ACTDIAR,DIF_ACTDOM,DIF_ACTSOC,DIF_HIJ,DI
F_TRABDIA, DIF_MOVERTE));
IF DISCRIMINACION="AMBAS" THEN DISCRIMINACION="SI";
IF DISCRIMINACION="MUJER" THEN DISCRIMINACION="SI";
IF DISCRIMINACION="DISC" THEN DISCRIMINACION="SI";
IF SUMA <3 THEN CLASIF="POCO"; 
IF SUMA>=3 THEN CLASIF="MUY";
IF ESTUDIOS="7" THEN NIVEL="BAJO";
IF ESTUDIOS="PRIM" THEN NIVEL="BAJO"; 
IF ESTUDIOS="ESO" THEN NIVEL="BAJO"; 
IF ESTUDIOS="BACH" THEN NIVEL="BAJO"; 
IF ESTUDIOS="UNI" THEN NIVEL="AVANZADO"; 
IF ESTUDIOS="MAST" THEN NIVEL="AVANZADO"; 
IF ESTUDIOS="DOCT" THEN NIVEL="AVANZADO";
run; 
DATA TERCERACS;
SET BASEFINAL:
suma=INSTAGRAM+TWITTER+INTERNET+MOVIL+ORDENADOR;
media=round(mean(DIF_NREL,DIF_ACTDIAR,DIF_ACTDOM,DIF_ACTSOC,DIF_HIJ,DI
F_TRABDIA, DIF_MOVERTE));
if media=1 then media="Ninguna";
if media=2 then media="Ligera";
if media=3 then media="Media";
if media=4 then media="Bastante";
if media=5 then media="Total";
RUN;
proc freq data=segundoacs;tables NIVEL;run; 
proc corresp data=segundoacs outc=grafica all MCA;
Tables DISCRIMINACION SUMA EMPLEO;
RUN;
proc freq data=segundoacs;
tables DISCRIMINACION SUMA EMPLEO;
RUN;
DATA CONJ1;
SET SEGUNDOACS:
WHERE DISCRIMINACION="SI";
RUN; 
PROC FREQ DATA=CONJ1;
```

```
TABLES EMPLEO*SUMA; 
RUN;
PROC FREQ DATA=segundoacs;
     TABLES DISCRIMINACION*SUMA*EMPLEO / OUT=tabla_contingencia;
RUN;
PROC FREQ DATA=segundoacs;
     TABLES NACIONALIDAD*ESTUDIOS*NIVEL / OUT=tabla_contingencia;
RUN;
PROC FREQ DATA=segundoacs;
    TABLES DISCAPACIDAD*DISCRIMINACION*MEDIA / OUT=tabla_contingencia;
RUN;
proc corresp data=TERCERACS out=CONTINGENCIA all MCA;
Tables DISCRIMINACION MEDIA DISCAPACIDAD;
RUN;
/* Paso 2: Ajuste del modelo loglineal */
PROC CATMOD DATA=tabla_contingencia;
     MODEL COUNT=DISCRIMINACION EMPLEO SUMA DISCRIMINACION*EMPLEO 
DISCRIMINACION*SUMA SUMA*EMPLEO;
RUN;
DATA CONJ2;
SET SEGUNDOACS;
WHERE DISCRIMINACION="NO";
RUN; 
PROC FREQ DATA=CONJ2;
TABLES EMPLEO*SUMA; 
RUN;
PROC PRINT DATA=segundoacs;run; 
data prueba;
input Nacionalidad $ Discapacidad $ Vivienda $ Numero;
cards;
ESP AUD COMP 1
ESP AUD CPROP 17
ESP AUD FAM 1
ESP AUD OTROS 0 
ESP AUD PADRES 4
ESP AUD SOLA 6
ESP FIS COMP 3
ESP FIS CPROP 77
ESP FIS FAM 0
ESP FIS OTROS 4 
ESP FIS PADRES 25
ESP FIS SOLA 27
ESP INTELEC COMP 0
ESP INTELEC CPROP 0
ESP INTELEC FAM 0
ESP INTELEC OTROS 0 
ESP INTELEC PADRES 5
ESP INTELEC SOLA 0
ESP MENT COMP 2
ESP MENT CPROP 16
ESP MENT FAM 1
ESP MENT OTROS 0
```
74

ESP MENT PADRES 18 ESP MENT SOLA 6 ESP MULT COMP 0 ESP MULT CPROP 26 ESP MULT FAM 0 ESP MULT OTROS 0 ESP MULT PADRES 12 ESP MULT SOLA 9 ESP OTRA COMP 0 ESP OTRA CPROP 4 ESP OTRA FAM 0 ESP OTRA OTROS 0 ESP OTRA PADRES 0 ESP OTRA SOLA 0 ESP VIS COMP 1 ESP VIS CPROP 10 ESP VIS FAM 0 ESP VIS OTROS 0 ESP VIS PADRES 2 ESP VIS SOLA 1 IT AUD COMP 0 IT AUD CPROP 3 IT AUD FAM 0 IT AUD OTROS 0 IT AUD PADRES 4 IT AUD SOLA 2 IT FIS COMP 2 IT FIS CPROP 24 IT FIS FAM 0 IT FIS OTROS 2 IT FIS PADRES 29 IT FIS SOLA 10 IT INTELEC COMP 1 IT INTELEC CPROP 2 IT INTELEC FAM 0 IT INTELEC OTROS 2 IT INTELEC PADRES 4 IT INTELEC SOLA 1 IT MENT COMP 0 IT MENT CPROP 1 IT MENT FAM 1 IT MENT OTROS 0 IT MENT PADRES 5 IT MENT SOLA 2 IT MULT COMP 2 IT MULT CPROP 8 IT MULT FAM 0 IT MULT OTROS 0 IT MULT PADRES 6 IT MULT SOLA 2 IT OTRA COMP 0 IT OTRA CPROP 1 IT OTRA FAM 0 IT OTRA OTROS 0 IT OTRA PADRES 0 IT OTRA SOLA 0 IT VIS COMP 1 IT VIS CPROP 3 IT VIS FAM 0 IT VIS OTROS 0 IT VIS PADRES 1

```
IT VIS SOLA 0
;
proc corresp data=prueba outc=grafica all;
Tables Nacionalidad, Vivienda;
RUN; 
proc catmod data=prueba;
weight numero;
model Nacionalidad*Discapacidad*Vivienda=_response_/noresponse;
loglin Nacionalidad|Vivienda Discapacidad;
run;
proc catmod data=prueba;
weight numero;
model Nacionalidad*Discapacidad*Vivienda=_response_/noprofile
noresponse noiter noparm;
loglin Nacionalidad Discapacidad Vivienda;
run;
proc catmod data=prueba;
weight numero;
model Nacionalidad*Discapacidad*Vivienda=_response_/noprofile
noresponse noiter p=freq;
loglin Nacionalidad Vivienda Discapacidad;
run;
```

```
data prueba2;
input id discapacidad $ convivencia $ discriminacion $ numero;
cards;
```
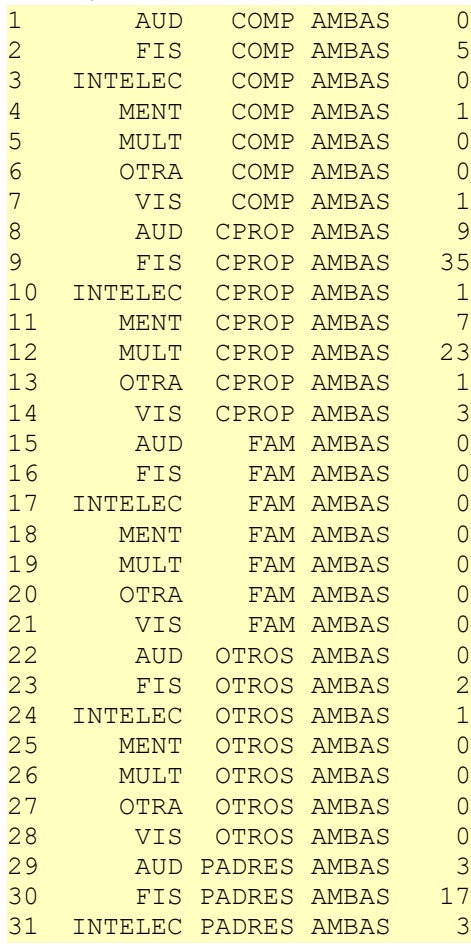

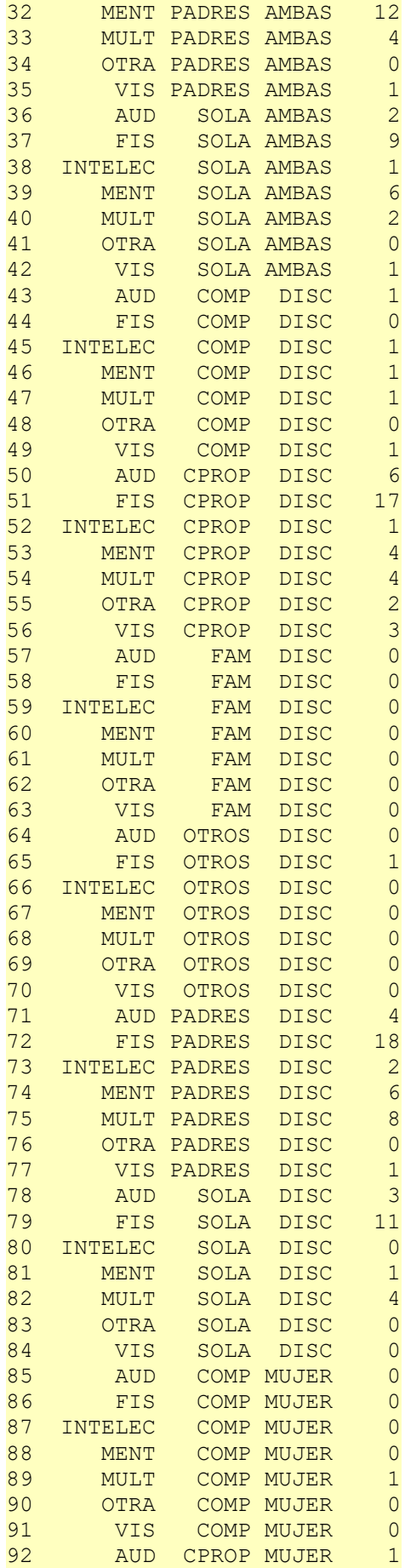

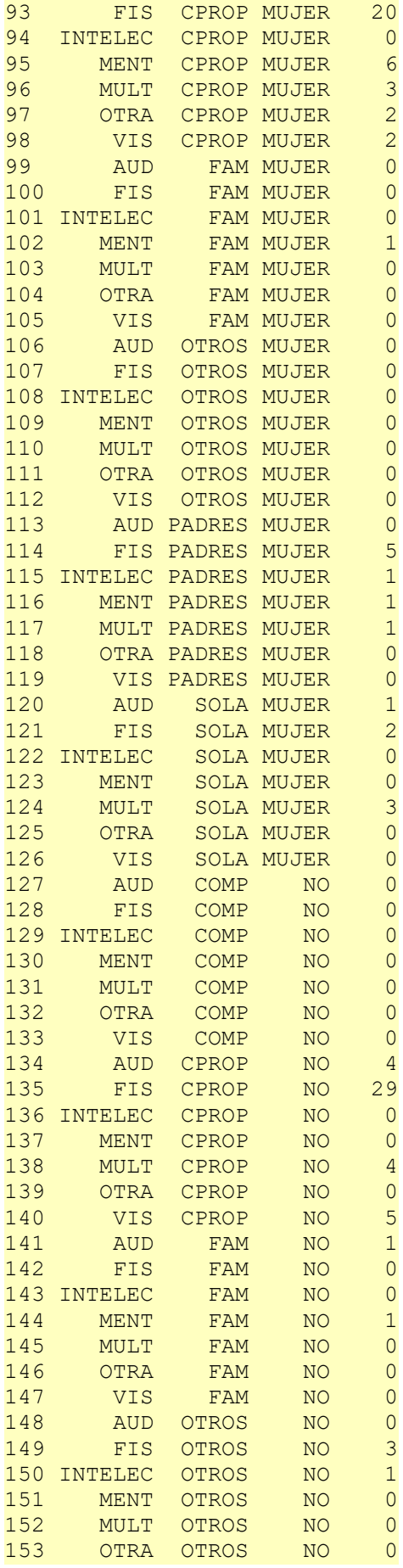

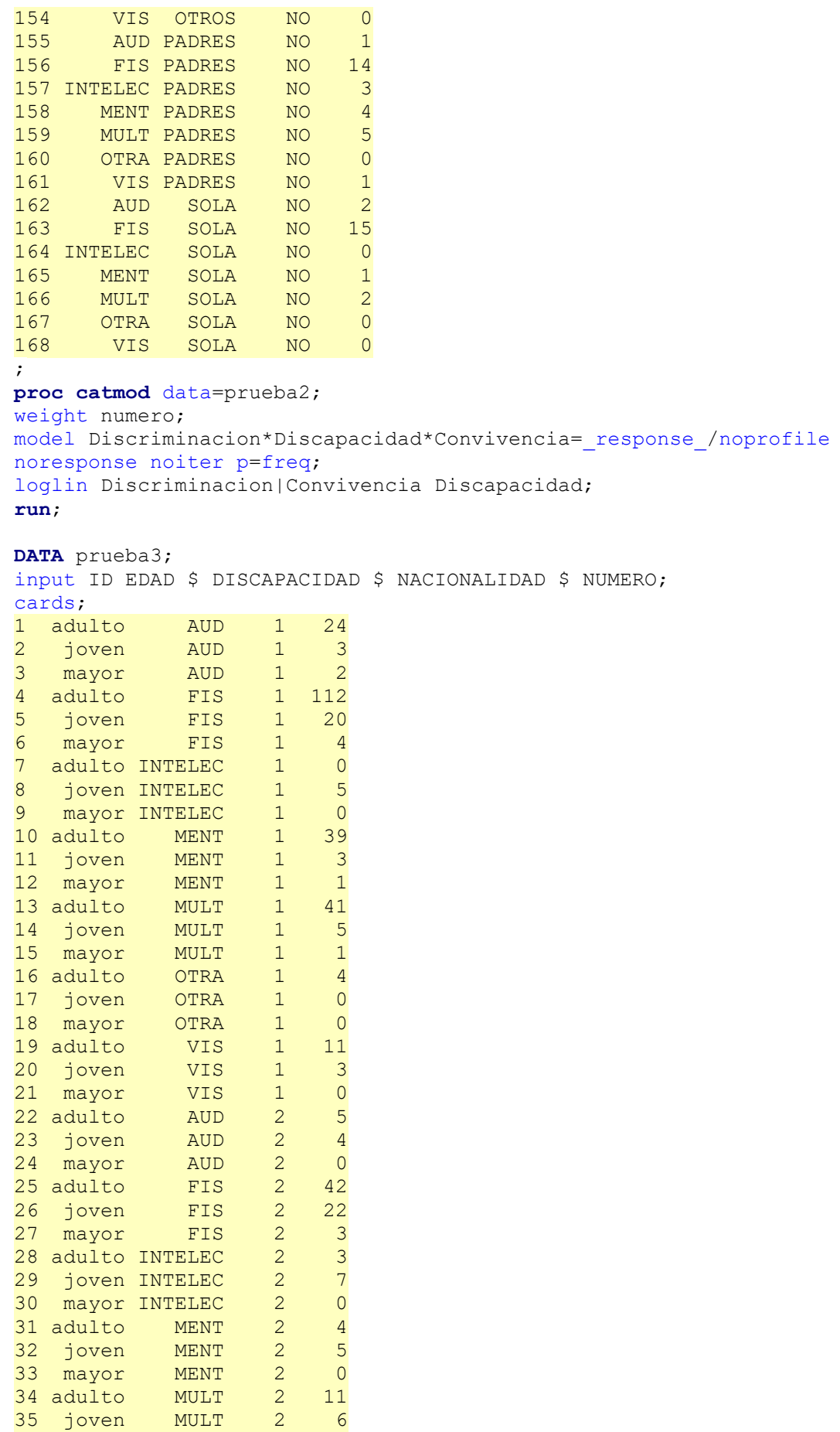

```
36 mayor MULT 2 1
37 adulto OTRA 2 1
38 joven OTRA 2 0
39 mayor OTRA 2 0
40 adulto VIS 2 3
41 joven VIS 2 2<br>42 mayor VIS 2 0
42 mayor VIS 2 0
;
proc catmod data=prueba3;
weight numero;
model Edad*Discapacidad*Nacionalidad=_response_/noprofile noresponse
noiter p=freq;
loglin Edad|Nacionalidad Discapacidad;
run;
data prueba4;
input id Edad $ Estudios $ Nacionalidad Numero;
cards;
1 adulto NO 1 0<br>2 joven NO 1 0
2 joven NO 1 0
3 mayor NO 1 0<br>4 adulto BACH 1 103
4 adulto BACH
5 joven BACH 1 18
6 mayor BACH 1 1
7 adulto DOCT 1 3
8 joven DOCT 1 0
9 mayor DOCT 1 0
10 adulto ESO 1 18
11 joven ESO 1 3
12 mayor ESO 1 0<br>13 adulto MAST 1 32
13 adulto MAST 1 32<br>14 joven MAST 1 2
14 joven MAST
15 mayor MAST 1 1
16 adulto PRIM 1 6
17 joven PRIM 1 6
18 mayor PRIM 1 2
19 adulto UNI 1 69
20 joven UNI 1 10
21 mayor UNI 1 4
22 adulto NO 2 1
23 joven NO 2 1
24 mayor NO 2 0
25 adulto BACH 2 26
26 joven BACH 2 23
27 mayor BACH 2 2
28 adulto DOCT 2 2
29 joven DOCT 2 1
30 mayor DOCT 2 0
31 adulto ESO 2 1
32 joven ESO 2 2
33 mayor ESO 2 1
34 adulto MAST 2 4
35 joven MAST 2 1
36 mayor MAST 2 0
37 adulto PRIM 2 0
38 joven PRIM 2 0
39 mayor PRIM 2 0
40 adulto UNI 2 35
41 joven UNI 2 18
42 mayor UNI 2 1
```
;

**proc catmod** data=prueba4; weight numero; model Edad\*Estudios\*Nacionalidad=\_response\_/noprofile noresponse noiter p=freq; loglin Edad|Estudios Estudios|Nacionalidad Edad|Nacionalidad; **run**; **data** prueba5;

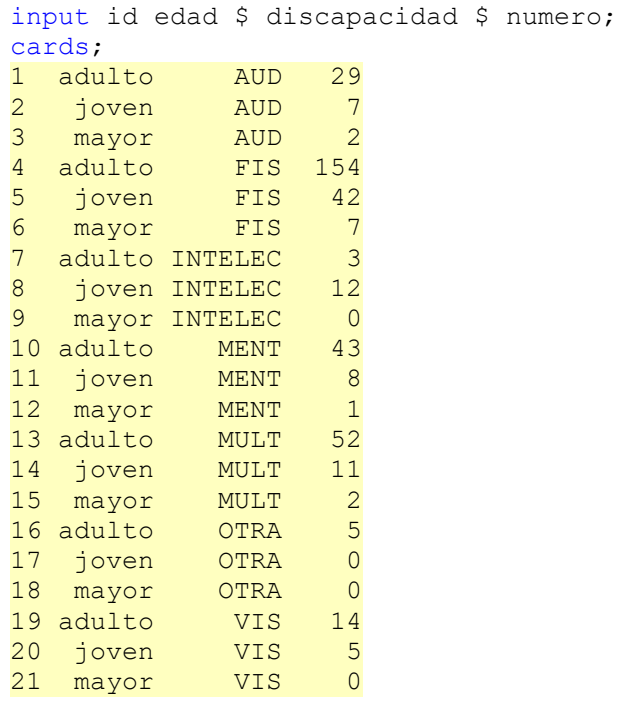

;

## **proc catmod** data=prueba5;

weight numero; model Edad\*Discapacidad= response /noprofile noresponse noiter p=freq; loglin Edad Discapacidad; **run**;